<maps.2.1.2.overlap>

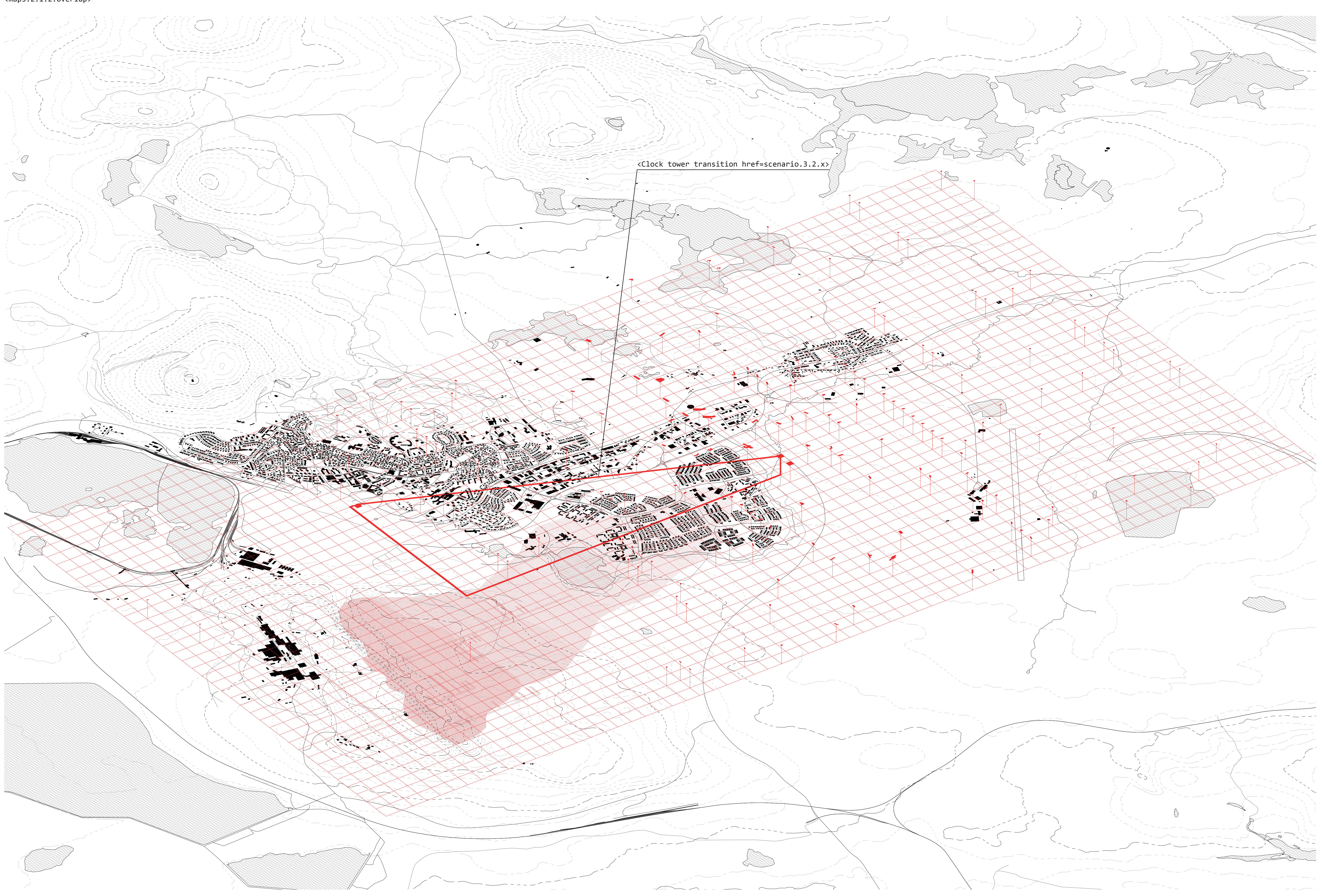